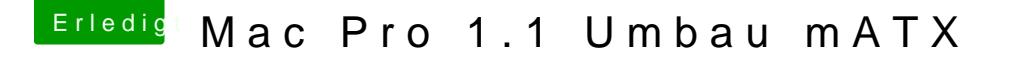

Beitrag von Arstidir vom 1. August 2017, 21:18

[@exitus1](https://www.hackintosh-forum.de/index.php/User/26549-exitus126/)[@Harp](https://www.hackintosh-forum.de/index.php/User/5603-Harper/)eLrewis

Ich kann jetzt ohne USB Stick booten Kann ich als nächstes die NVIDIA Webtreiber installieren? Die Aufl ziemlich bescheiden

Ich hoffe ich finde die passenden Kexts für mein System. Was brauche ich d Die die ich am Anfang bei der Installation weggelassen habe (habe au verwendet) muss ich die noch nachträglich hinzufügen?